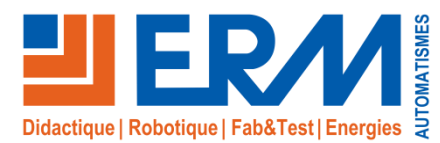

# Virtual Indus «Maintenance »

*Cellule de formation par réalité virtuelle aux métiers de l'industrie (Production, Maintenance, Electrotechnique, Energétique…)*

**La cellule de formation virtuelle ERM « Virtual Indus »**

A la pointe de l'innovation sur les solutions didactiques pour les formations technologiques et professionnelles, ERM a engagé le développement d'une **cellule de formation par réalité virtuelle aux métiers de l'industrie** : « **Virtual Indus** ».

Destinée à la fois à la **formation initiale** et à la **formation continue**, Virtual Indus associe un **environnement matériel** intégrant les **dernières technologies 3D** à des **scènes de formation** conçues en coopération avec des experts en formation sur les métiers/technologies abordés dans la scène. Cette cellule de formation est idéale pour **l'acquisition, la consolidation et l'évaluation des compétences professionnelles**.

Une fois l'acquisition de « **l'environnement matériel »** de la cellule de formation Virtual Indus (réf : VI06 ou VI07) réalisée, les établissements de formation peuvent investir progressivement dans les **« Scènes 3D de formation virtuelle »** (réf : VSxx) disponibles dans la bibliothèque.

Les premières scènes 3D ont été développées sur le thème de la **Conduite de ligne production,** de la **maintenance industrielle** et de **l'habilitation électrique** (tertiaire et industrielle…). Notre bibliothèque de scènes 3D s'**enrichie continuellement**.

**Virtual Indus** intègre l'**environnement Vulcan**, plateforme de gestion en temps réel des compétences et des indicateurs associés. Elle permet la gestion des apprenants, des parcours pédagogiques, le suivi des résultats et s'intègre dans les ENT et LMS existants.

Virtual Indus est fourni avec des documents d'accompagnement sous format numérique comprenant:

- $\checkmark$  Notices d'installation et d'utilisation
- Description des systèmes virtualisés intégrés dans les scènes 3D
- $\checkmark$  Espace de formation « Vulcan » (gestion des activités, des apprenants, des résultats, …)

**Bac Pro ELEEC, PLP, MEI BTS MS, FED, Electrotechnique IUT GEII, GIM, GMP**

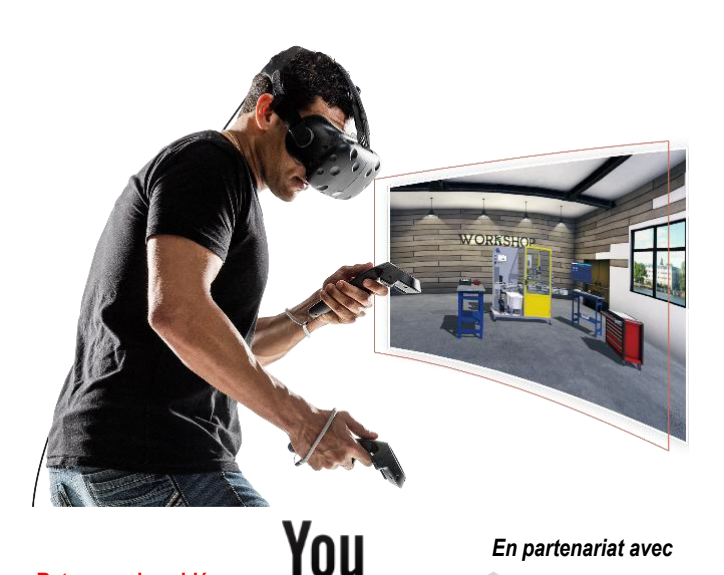

**Retrouvez les vidéos sur notre chaîne**

*En partenariat avec*

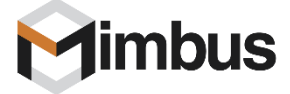

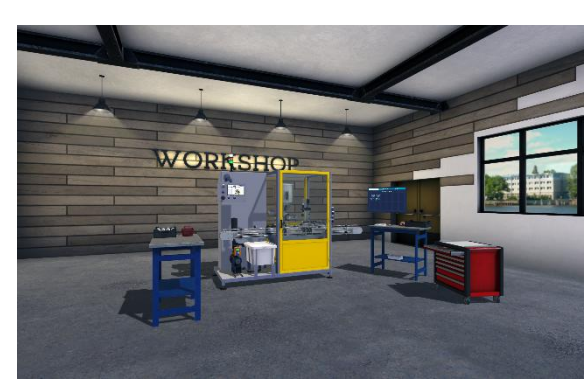

*Virtual Indus avec scène 3D de pilotage de ligne de production avec le système Polyprod*

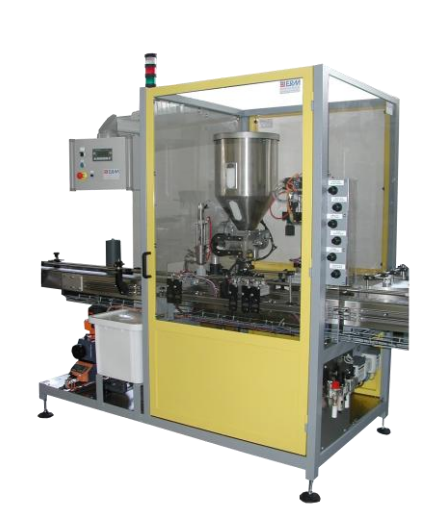

#### **Points Forts**

- Une **offre adaptée** aux différents **besoins**
- Une **mise en situation des apprenants** dans différents contextes et systèmes originaux souvent difficile à intégrer dans une plateforme de formation
- Une **expérience virtuelle au plus proche de la réalité** (tracking tête et mains, objets virtualisés…)
- Une **multiplication des situations d'apprentissages** pour **accélérer le développement des compétences professionnelles**
- Des activités pratiques en toute autonomie avec le « droit à l'erreur » **sans risque pour l'apprenant et le matériel**
- **Individualisation de la formation** avec **suivi du parcours pédagogique** (espace de formation **Vulcan**)

# Plus d'informations sur www.erm-automatismes.com

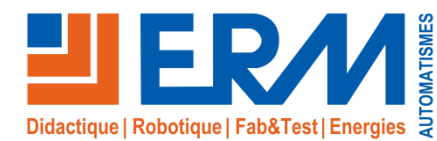

# *Informations générales sur la réalité virtuelle*

# **La réalité virtuelle au service de la formation industrielle**

Depuis quelques années, la réalité virtuelle est de plus en plus utilisée dans l'industrie suivant différentes orientations.

**1) Simulation de conduite / pilotage :** Applications les plus connues de la réalité virtuelle, les postes de simulation de conduite permettent de valider les expériences de l'utilisateur final en mêlant Physique et Virtuel.

**2) Optimisation des conceptions industrielles: Anticiper et préparer toute opération relative au Process et au Produit durant son cycle de vie :** La réalité virtuelle permet d'améliorer et valider la montabilité, d'anticiper et valider la faisabilité d'opérations telles que l'entretien ou la maintenance.

**3) Conception ergonomique des postes de production :** Les maquettes virtuelles permettent d'anticiper des problèmes de TMS (troubles Musculo-Squelettiques), d'accélérer le process de conception des postes, de détecter les risques et dysfonctionnements, de favoriser l'appropriation des postes de travail par les équipes.

**4) Formation aux gestes et situations techniques :** Les applications de formation par réalité virtuelle permettent de:

- **Acquérir le meilleur geste/décision technique** grâce à l'utilisation d'analyses multicritères
- Améliorer la qualité de formation par une **mise en situation de l'apprentissage de gestes et compétences**
- Optimiser les investissements (**temps d'utilisation**), **réduire les encombrements** du plateau technique et les coûts de **matières d'œuvre**

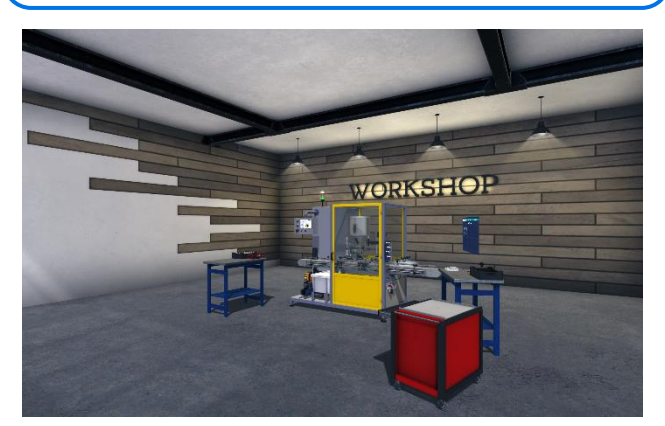

## **La formation industrielle, une application évidente de la réalité virtuelle**

 Pas d'obstacle technique majeur (de **nombreuses applications déjà utilisées dans l'industrie**)

- Un vivier de systèmes et modèles 3D disponibles dans les ateliers  $\checkmark$  Nombreux scénarios pédagogiques envisageables:
	- Opérations de **diagnostic** de pannes
	- Mesurage, paramétrage et **mise en service**
	- **Pilotage** de **lignes de production complexes**
	- **Habilitation électrique**
	- **Dépose/Remplacement** de composant (maintenance corrective)
	- …

# **Le travail de création d'une scène 3D de formation**

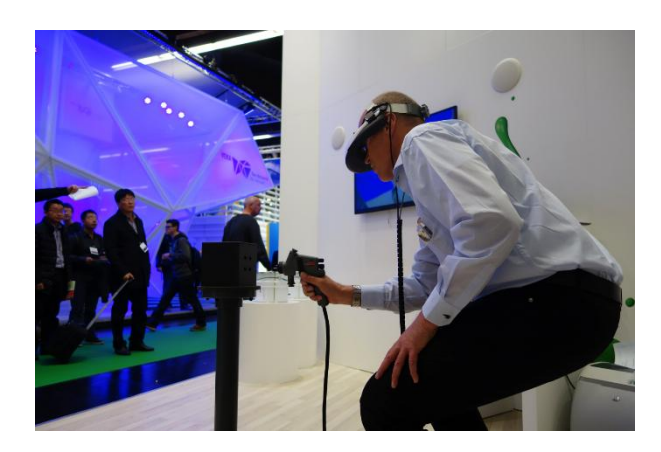

#### Pourquoi les **Serious games** ? **Complémentarité de la Réalité virtuelle & des Serious games**

- Apprentissage des **savoirs**
- Découverte du quotidien d'un métier (ex: Compréhension d'un cahier des charges, Présentation d'une solution à un client, Préparation d'une intervention…)
- Pourquoi la **réalité virtuelle** ?
	- Formation aux **gestes/compétences professionnels en situation**
- La solution idéale: insérer des scènes de réalités virtuelles dans un scénario de Serious games

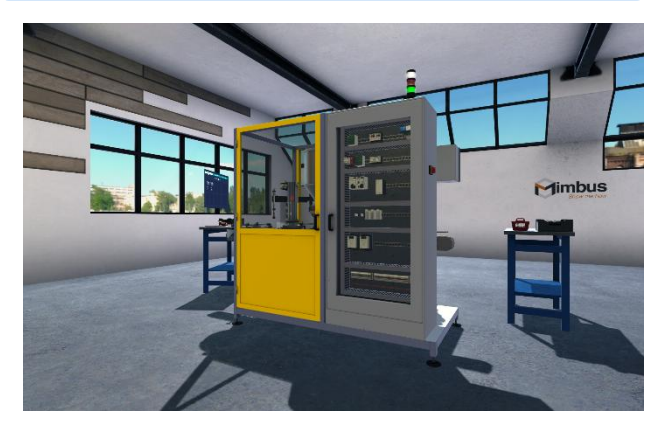

## **Une réponse idéale à l'évolution des formations initiales et continues**

- **Attractivité de la solution** pour les apprenants
- **Mises en situation originales** et impossibles à reproduire dans un espace de formation (maintenance d'un parc de batteries, milieux nucléaire/marin/ferroviaire)
- Enrichissement et **évolution permanente du système** avec de nouvelles scènes 3D
- **Taux d'utilisation important de la cellule**: quelle que soit la séquence de formation, une scène 3D peut répondre à un besoin
- **Individualisation** du parcours de formation
- …

**Une scène 3D** de formation virtuelle est basée sur un **scénario pédagogique défini avec une équipe d'experts en formation métiers/technologies**. Ce scénario définit **les compétences**, **les savoirs associés** et **les gestes** à acquérir dans la scène.

- Ce scénario est ensuite transformé en scène 3D lors d'une phase de développement logiciel:
- Création de la scène dans le moteur de rendu 3D physique à partir d'un modèle 3D SolidWorks et/ou de photos/vidéos traités par infographie Création et déroulement du scénario virtuel avec la suite logicielle de création et déploiement d'applications de réalité virtuelle

# Plus d'informations sur www.erm-automatismes.com

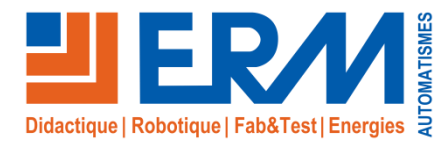

www.erm-automatismes.com

# *Environnement matériel*

## **Casque de réalité virtuelle : Equipement matériel de la « Cellule de formation Virtual Indus »**

- Casque de réalité virtuelle HTC Vive intégrant un écran pour chaque œil (1200 x 1080 px), une centrale inertielle (accéléromètre, gyromètre) et capteurs de position pour ajuster l'image projetée
- $\checkmark$  Manettes (x2) sans fil avec centrale inertielle (accéléromètre, gyromètre) et capteurs de position pour l'évolution des mains dans l'aire de la réalité virtuelle
- $\checkmark$  Emetteurs infrarouges (x2) fournis avec des trépieds professionnels fournis réglables (installation mobile) et équerres de fixation (installation fixe) permettant de positionner le casque et les manettes dans l'aire d'évolution
- $\checkmark$  Station de travail fournie (deux modèles disponibles) :
	- Station de travail au format tour avec écran incluant clavier et souris, Windows 10 (réf **VI06**), une caisse de rangement et de transport (réf **VI08**)
	- Station de travail portable avec écran 17,3 pouces incluant haut-parleurs, Windows 10 (réf **VI07**) et caisse de rangement et de transport.

### **Zone d'intervention virtuelle: Virtual Indus Premium**

- Grande enceinte de projection en U
	- La zone d'intervention virtuelle est constituée d'une zone en U avec 4 écrans et 4 vidéoprojecteurs professionnels LxPxH=3x3x2,5m
	- Projection sur les trois faces et sur le sol
- $\checkmark$  Immersion sonore
	- La présence de haut-parleurs permet d'associer la scène à un environnement sonore immersif pouvant jouer un rôle dans l'acquisition de gestes et compétences (ex: Bruits anormaux en maintenance…)
- Vision et mouvements 3D
	- L'apprenant est équipé de lunettes 3D pour une immersion 3D dans la scène
	- Sa tête et ses mains sont équipées de trackers 3D permettant ainsi un suivi de ses mouvements dans la scène 3D
- Objets virtualisés (caisse à outils virtuels) *A venir*
	- L'apprenant a à sa disposition des objets réels équipés de capteurs de position (clés, tournevis, multimètre)
	- Ces objets permettent la réalisation de gestes techniques proches de la réalité du métier
	- *Dans certaines scènes, des objets virtualisés plus complexes (avec générateurs de vibrations, retours d'efforts, haut-parleurs…) peuvent être proposés. Ces objets spécifiques sont alors vendus avec la scène 3D*
- Station de travail au format tour avec écran incluant clavier, souris et hautparleurs. La station de travail héberger les logiciels et applications nécessaires au bon fonctionnement de l'ensemble (réf **VI00)**

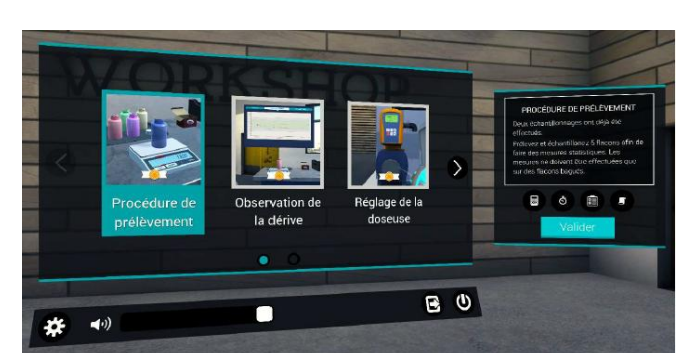

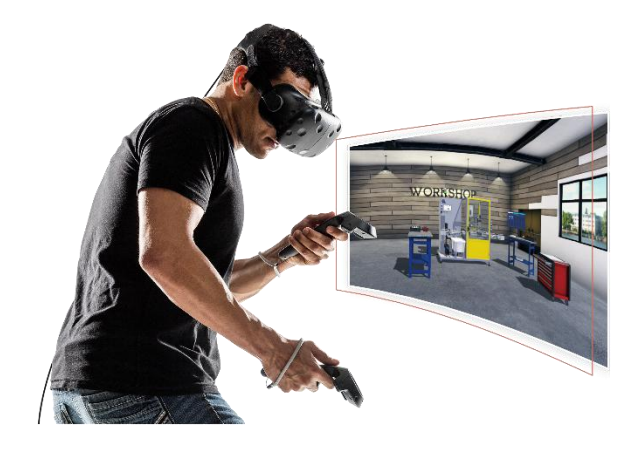

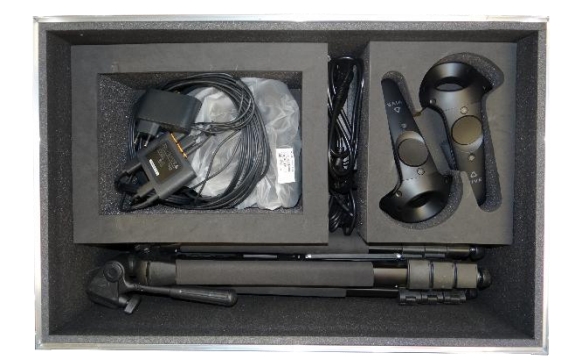

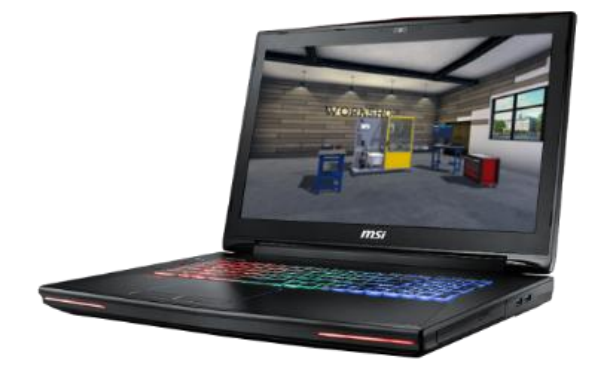

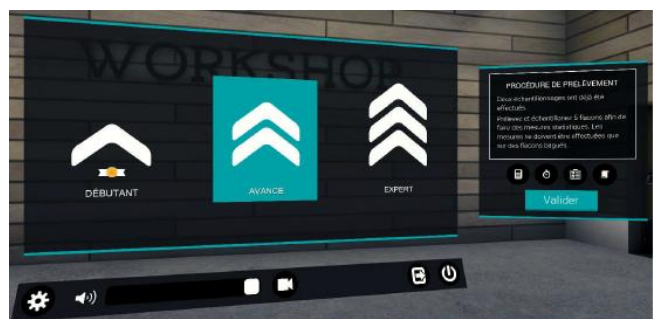

*Choix de la séquence Choix du niveau : débutant, avancé ou expert*

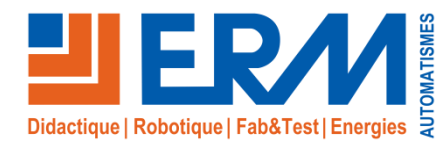

www.erm-automatismes.com

# *Environnement logiciel*

## **Fonctionnalités générales de la « Cellule de formation Virtual Indus »**

Virtual Indus intègre de **grandes fonctionnalités** transversales disponibles pour chaque module de formation notamment pour le **déplacement**, les **interactions** et la **gestion des activités**.

Les déplacements et les interactions sont gérés par la partie matérielle de Virtual Indus dont le casque (ou les lunettes), les manettes et le dispositif de suivi.

- Le dispositif de suivi accompagné du **casque** ou des **lunettes** permet :
	- De visualiser en stéréoscopie les scènes (vision 3D)
	- De géolocaliser l'utilisateur, en particulier sa tête et ses yeux, pour adapter la scène 3D à sa vision

#### Les **boutons des manettes** permettent :

- D'interagir avec l'environnement virtuel et les objets présents dans la scène avec la possibilité de les saisir, de les déplacer et de les poser
- De se téléporter d'un endroit à un autre afin de remédier à la contrainte physique entre la grandeur de la scène virtuelle et de la zone d'évolution physique réelle
- De zoomer sur une partie, de réaliser des captures d'écran,…

## La **gestion des activités** est gérée avec un bureau virtuel intégrant un **écran d'accueil virtuel** permettant :

- **D'identifier l'utilisateur** avec son nom, sa classe pour assurer le suivi des activités réalisées ou à réaliser, pour visualiser ses résultats et sa progression dans la formation (environnement Vulcan)
- **De choisir une activité** (mode libre) ou de réaliser une activité prédéfinie par le formateur (mode cursus / parcours de formation)
- **De choisir le matériel virtualisé** sur lequel l'apprenant va intervenir (système de production dans une usine, installation électrique dans un bâtiment tertiaire (mode libre))
- **De choisir le module de formation** avec le niveau de difficulté associé (débutant, avancé et expert). Le module de formation intègre un scénario et une scène 3D. Les différents modules de formation sont classés par grandes catégories (maintenance, production, électrotechnique, énergétique)
- **D'accéder aux paramètres généraux** des scènes 3D (choix de la langue, niveau du volume, enregistrement,..)

D'autres fonctionnalités sont implémentées comme la **guidance dans les activités** avec une **tablette connectée au poignée**, la diffusion de message sonore,…

# **Fonctionnalités avec l'environnement Vulcan**

Virtual Indus intègre l'**environnement Vulcan**, soit en version local, soit en version cloud avec les grandes fonctionnalités :

- **Gestion des formations, des classes, des groupes, des apprenants, des parcours de formation, des activités pédagogiques**
- **Suivi de l'évolution des compétences** métiers de chaque apprenant en temps réels et analyse des résultats.
- $\checkmark$  Enregistrement de la scène pour une visualisation à postériori permettant une **analyse de(s) défaillance(s)** et **proposition de remédiations objectives**  (connaissance, méthode,…)

Vulcan permet au formateur d'**interagir sur le parcours de formation** dans un esprit d'**individualisation**.

Vulcan s'intègre dans les ENT et les LMS existants.

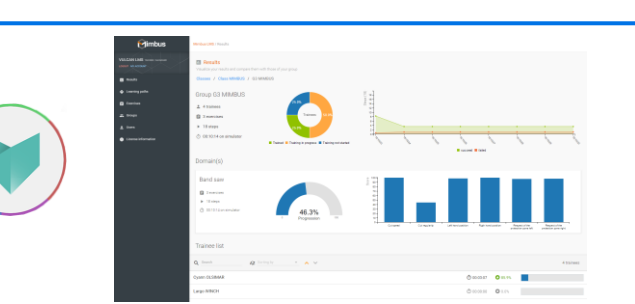

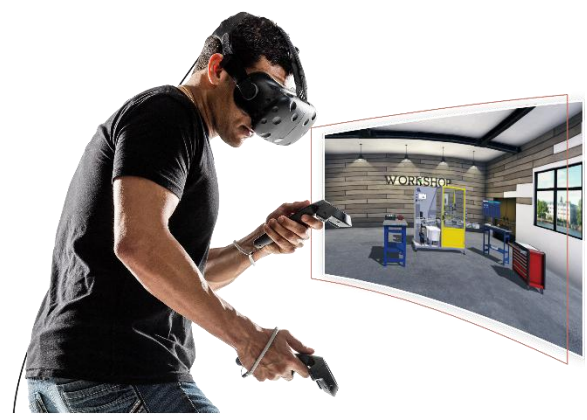

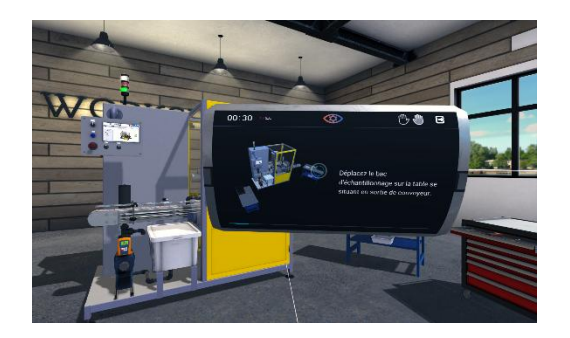

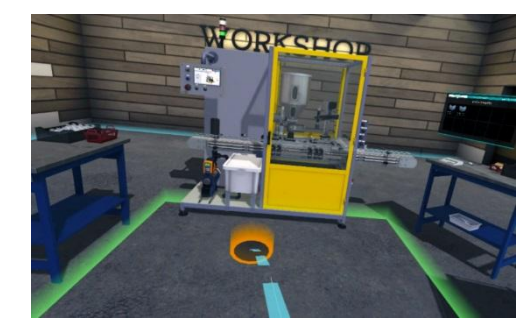

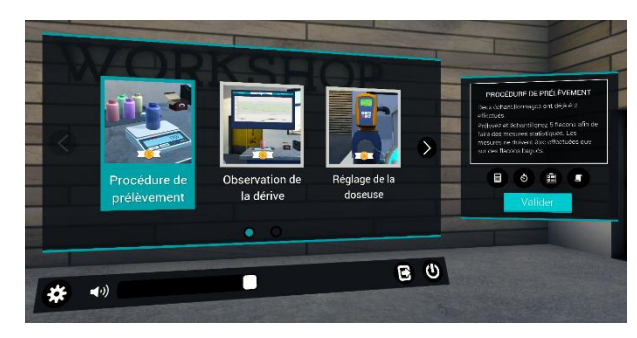

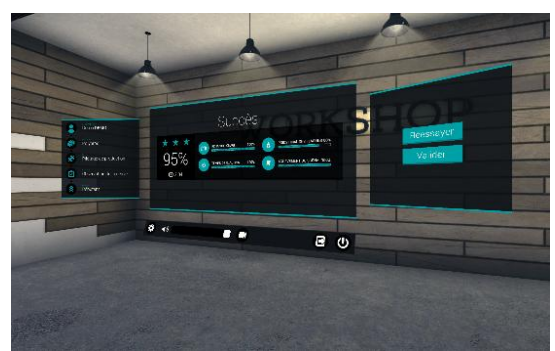

Plus d'informations sur www.erm-automatismes.com

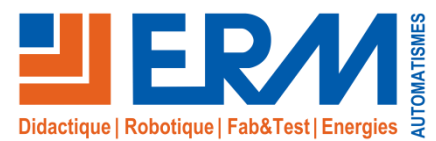

www.erm-automatismes.com

# Virtual Indus «Maintenance »

*Cellule de formation par réalité virtuelle aux métiers de l'industrie (Production, Maintenance, Electrotechnique, Energétique…)* **Vidéo sur**

**Module de formation virtuelle : Maintenance & Diagnostic de la cellule de dosage / bouchage Polyprod**

L'objectif principal de ce module est de **réaliser un diagnostic (maintenance corrective)**

#### **SEQUENCE 1 :**

• **Mise en situation :** Le pilote de ligne alerte le service maintenance et lui transmet un constat de défaillance. Un problème a été signalé sur la machine Polyprod. L'interface homme/machine indique un message d'alarme : « MANQUE BOUCHON » alors que l'opérateur signale qu'il y a des bouchons sur la table de distribution de bouchon.

En qualité de technicien de maintenance habilité BR, il est demandé d'identifier le problème.

## **SEQUENCE 2 :**

• Mise en situation : Un problème a été signalé sur la machine Polyprod. Le message d'alarme : « ARRET D'URGENCE » s'a l'opérateur signale qu'il n'a pas appuyé sur l'arrêt d'urgence.

En qualité de technicien de maintenance habilité BR, il est demandé d'identifier le problème.

## **SEQUENCE 3 :**

• **Mise en situation :** Un problème est signalé sur la Polyprod : à la mise sous tension de la machine, l'IHM ne s'allume plus et la balise de signalisation reste éteinte. Le réarmement est impossible.

Cependant, la pompe doseuse est visiblement sous-tension ainsi que les capteurs de la partie opérative.

Les modules d'E/S sont également sous-tension mais en défaut.

En qualité de technicien de maintenance habilité BR, il est demandé d'identifier le problème.

## • **Objectifs :**

Etablir le diagnostic et identifier les composants défectueux

#### • **Activités de l'apprenant :**

- S'informer : « Recueillir toutes les informations concernant l'état du système »
- Identifier la fonction défaillante
- Emettre des hypothèses de pannes : composants susceptibles d'être défectueux
- Localiser les points de test et les valeurs attendues : mesures de tension
- Identifier les risques liés à l'activité
- S'équiper et mettre en œuvre les E.P.I.- E.P.C. E.I.S
- Effectuer les tests, mesures et contrôles
- Interpréter les résultats
- Identifier les composants défectueux

#### **Référence :**

**VS010-03-1 :** Module de formation virtuelle "Virtual Indus": Maintenance & Diagnostic de la cellule de dosage/bouchage Polyprod => Coût unitaire pour une licence

*Des variantes sont disponibles pour plusieurs licences pour un même établissement ou en location – Nous consulter*

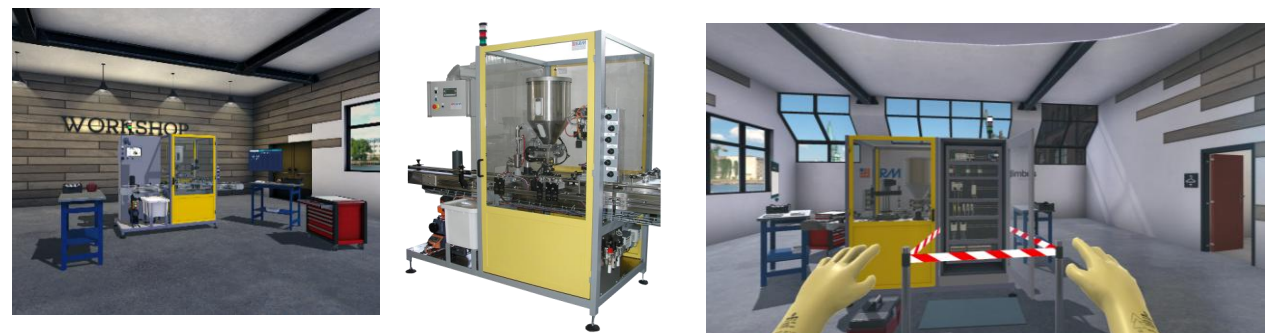

*Système de conditionnement Polyprod virtualisé*

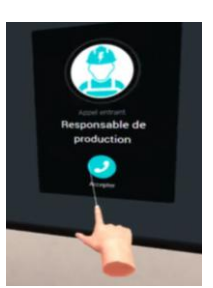

**POI YPROD** 

T\1.3\0.0.0<br>T\1.3\0.0.1<br>T\1.3\0.0.1<br>T\1.3\0.0.1

MOD 3<br>T\1.4\0.0.1<br>T\1.4\0.0.1<br>T\1.4\0.0.1

MOD 2<br>T\1.6\0.0.0<br>T\1.6\0.0.1

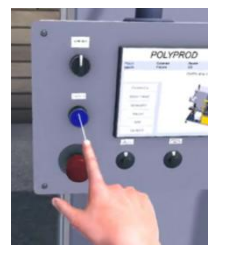

YOU lube

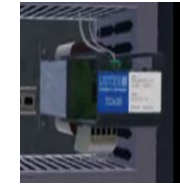